$\langle$ !

 $\overline{\mathbf{r}}$ 

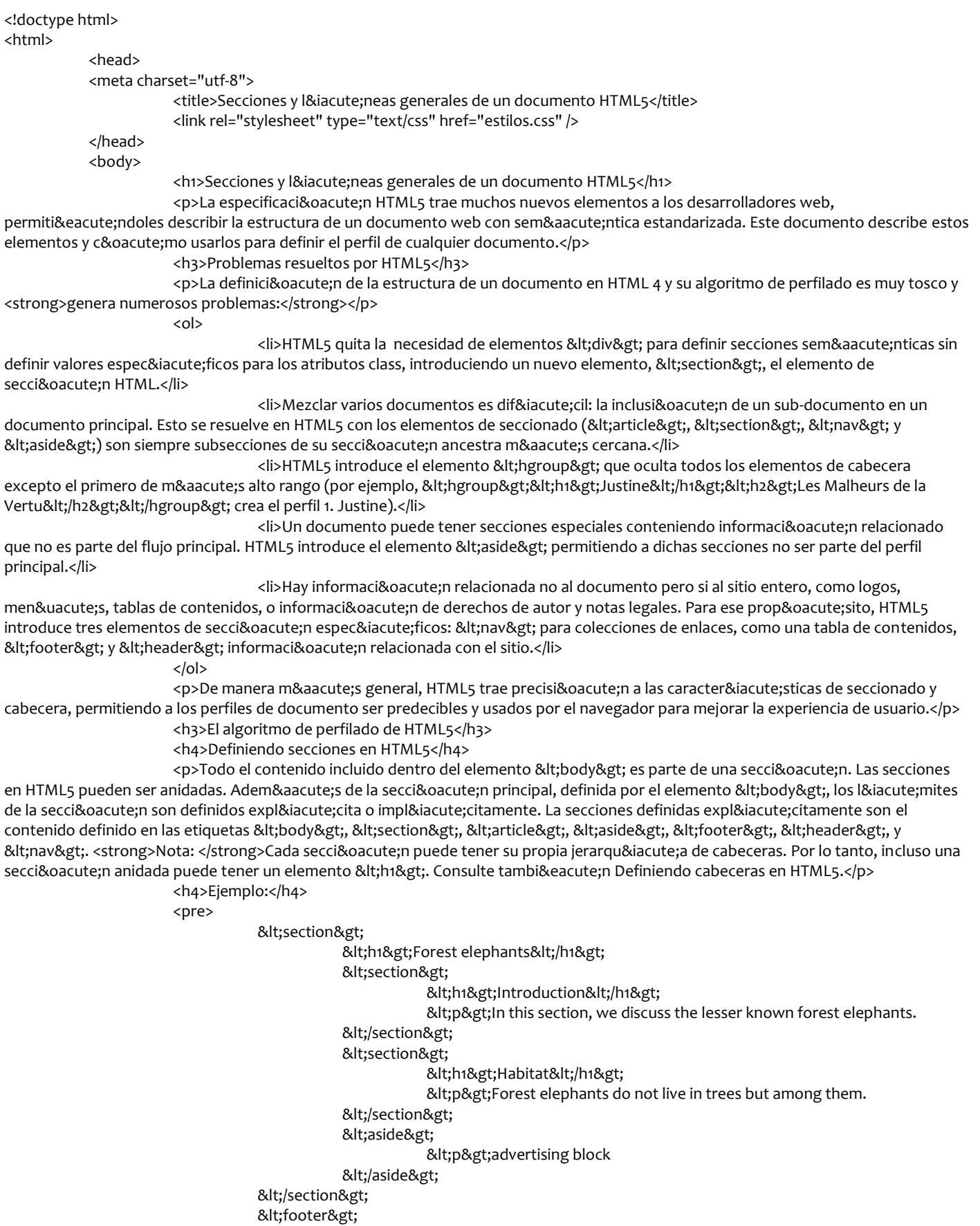

<p&gt;(c) 2010 The Example company

</footer&gt;

</pre>

</body>

</html>